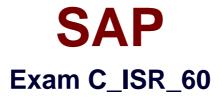

# SAP Certified Application Associate - SAP for Retail with SAP ERP

6.0

Verson: Demo

[Total Questions: 10]

#### **Question No:1**

Which of the following documents can you bundle in a collective purchase order?(Choose two)

- **A.** Purchase requisitions
- **B.** Outbound deliveries
- C. Inbound deliveries
- D. Stock transport orders
- E. Sales orders

Answer: D,E

#### **Question No:2**

Article Master Data is required for the replenishment run and can be displayed on the parameter overview window.

The replenishment master data is maintained on which view in the Article Master?

A. Logistics DC ViewB. Purchasing ViewC. Logistics Store ViewD. POS View

Answer: C

#### **Question No:3**

What settings are required in SAP Retail to ensure that an external vendor can be determined in retail pricing for an article?(Choose two)

- A. You set the "Regular vendor" indicator in the vendor master.
- **B.** You create a purchasing info record for at least one external vendor.
- **C.** You assign a separate confirmation control key to the external vendor.
- D. You set the supply source keyfor the article to "Standard"?

Answer: B,D

# **Question No:4**

Your overseas vendor informs you that problems have arisen during production and that the defined dates have shifted. The goods you have ordered will not be delivered by ship, as agreed, but by aircraft.

How can you take these changes into account?(Choose two)

**A.** In the dateline for seasonal procurement, select another transportation chain with a different dispatch method.

**B.** Use SAP Event Management to have the actual data updated for the relevant dates, which will mean that the forecast data is replaced with the current actual data.

C. Insert a new entry for the means of transport "aircraft" in the transportation times table.D. If the delivery date is to be monitored, get the suggestion for a suitable activity in the active purchase monitor.

#### Answer: A,B

# **Question No:5**

A stock planner wants to change the field Minimum Safety Stock for an article in many sites. What procedures are available for doing this?(Choose two)

**A.** For integrated mass change, assign the field to a maintenance group and use this maintenance group in integrated mass change.

**B.** In table MARA, select the article and the stores and change the field value.

**C.** In the purchasing view of the article master at the validity level Vendor, change the field value for the relevant stores.

**D.** In mass maintenance, select the logistics data for the article and change the field value for the relevant article - store combinations.

#### Answer: A,D

#### **Question No:6**

A group that operates in Germany and in Canada owns one company in Canada with

#### SAP C\_ISR\_60 : Practice Test

supermarkets and two independent companies with separate financial accounting in Germany: one company in Germany operates in wholesale, the other in retail. The retail company owns supermarkets and small corner stores and some of the articles are sold in both store types but at different prices.

How many company codes do you need to create for a corporation that operates one company in Canada and two independent companies Germany with separate financial accounting?

- A. One company code for Canada and one for Germany.
- B. One company code for Canada, two for Germany.
- **C.** One company code for Canada, three for Germany.
- **D.** One company code for the entire group.

#### Answer: B

#### **Question No:7**

Which of the following are the IT scenarios powered by SAP NetWeaver Master Data Management (MDM)?

**A.** SRM Master Data Management, SRM Master Data Consolidation, SRM Master Data Harmonization

**B.** Central Master Data Management, Master Data Consolidation, Master Data Harmonization

**C.** ERP Master Data Management, ERP Master Data Consolidation, ERP Master Data Harmonization

**D.** Central Customer Master Data Integration, Customer Rich Product-Content Management, Master Data Harmonization

#### Answer: B

# **Question No:8**

In your company, goods are procured by different purchasing organizations. Each purchasing organization negotiates different calculation rules with the vendors.

Which of the following settings do you need to make in SAP Retail to ensure that the correct calculation schema is determined for a vendor?(Choose three)

**A.** You must assign a vendor schema group to the vendor master record for each purchasing organization.

**B.** You must define a separate document schema for each vendor.

**C.** You must create the vendor master record for multiple purchasing organizations.

**D.** In the calculation schema, you must define requirements that determine for which purchasing organization the calculation schema is valid for.

E. You must define a separate schema group for each purchasing organization.

# Answer: A,C,E

# Question No : 9

What happens in the requirements planning run for articles with the RP type Automatic reorder point planning in SAP Retail?

The requirements planning run:(Choose two)

- A. Compares the expected warehouse stock with the reorder point
- B. Uses consumption values to determine requirement quantities
- C. Calculates the maximum stock level dynamically
- D. Uses a lot-sizing procedure to calculate the net requirement quantity

# Answer: A,D

# Question No : 10

In addition to SAP Retail, you also implement SAP Warehouse Management (SAP WM) in your company.

What do you need to consider regarding the connection of SAP Retail to SAP WM?

- **A.** Each storage location in SAP Retail is assigned one storage bin in SAP WM.
- B. Each storage location in SAP Retail is assigned one warehouse number in SAP WM.
- C. Each storage area is divided into several storage types.
- **D.** Each storage location in SAP Retail is assigned several warehouse numbers.

# Answer: B